# Package 'SEERaBomb'

December 12, 2019

<span id="page-0-0"></span>Title SEER and Atomic Bomb Survivor Data Analysis Tools

**Version** 2019.2

Date 2019-12-12

Description Creates SEER (Surveillance, Epidemiology and End Results) and A-bomb data binaries from ASCII sources and provides tools for estimating SEER second cancer risks. Methods are described in <doi:10.1038/leu.2015.258>.

Depends dplyr, ggplot2, rgl, demography

Suggests bbmle

License GPL  $(>= 2)$ 

Imports Rcpp (>= 0.11.3), reshape2, mgcv, tibble, LaF, DBI, RSQLite, openxlsx, WriteXLS, labelled, scales, forcats, purrr,readr, tidyr, stringr, plyr, survival

LinkingTo Rcpp

LazyData yes

URL <http://epbi-radivot.cwru.edu/SEERaBomb/SEERaBomb.html>

NeedsCompilation yes

Author Tomas Radivoyevitch [aut, cre], R. Molenaar [ctb]

Maintainer Tomas Radivoyevitch <radivot@ccf.org>

Repository CRAN

Date/Publication 2019-12-12 18:50:03 UTC

# R topics documented:

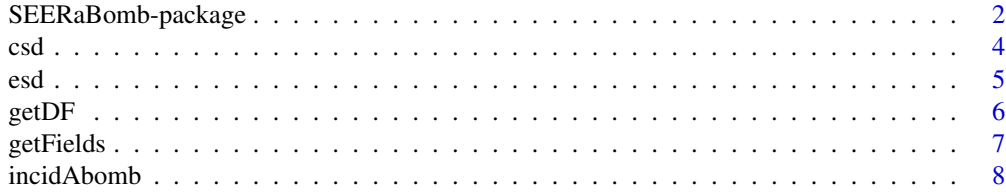

<span id="page-1-0"></span>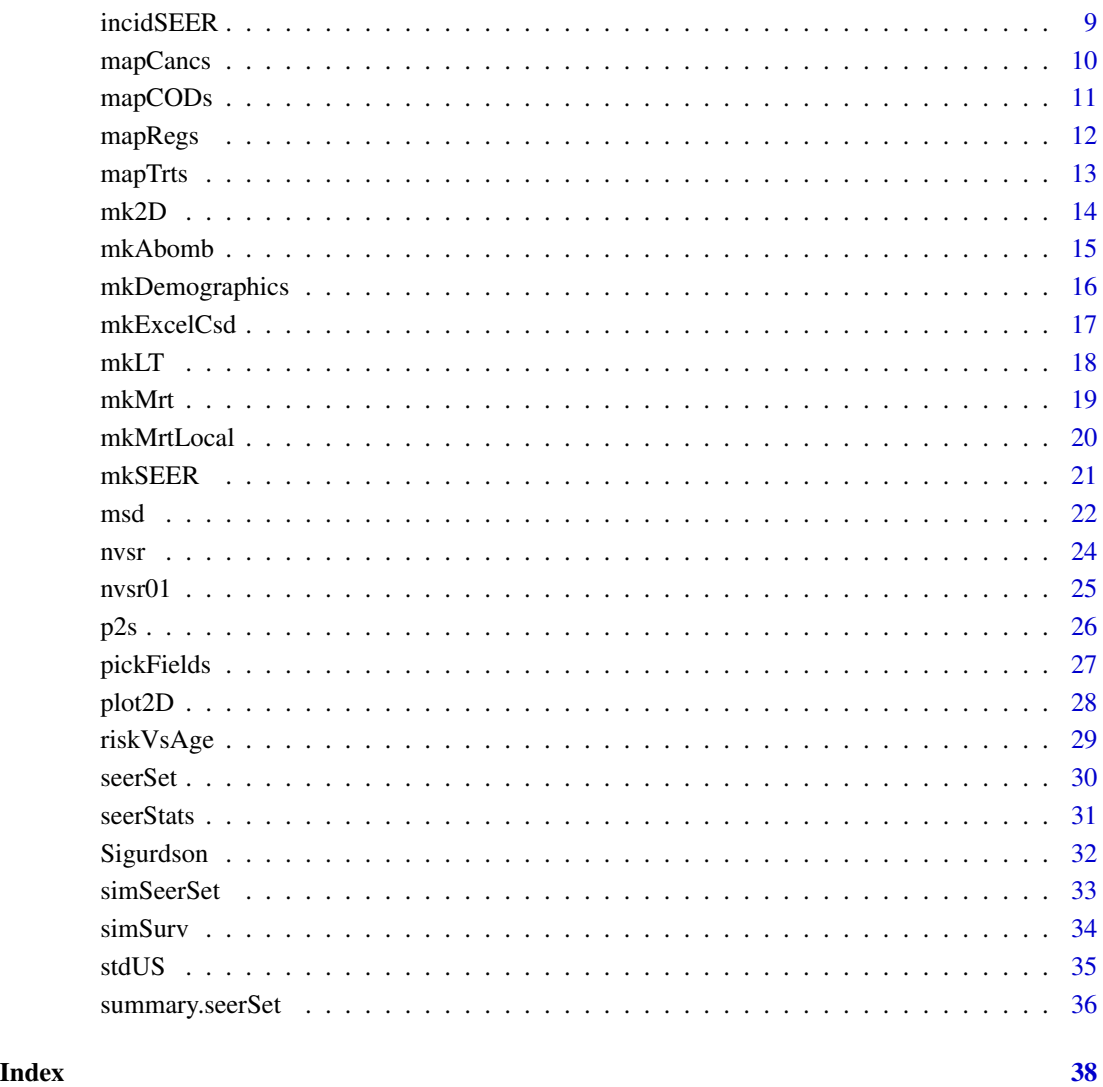

<span id="page-1-1"></span>SEERaBomb-package *SEER and A-Bomb Data Analysis Tools*

# Description

Creates SEER (Surveillance, Epidemiology and End Results) and Japanese A-bomb survivor data binaries from ASCII sources and provides tools for estimating SEER second cancer risks. Depicted below, mkSEER merges cancers and populations of all three of the SEER databases into single cancer and population data frames.

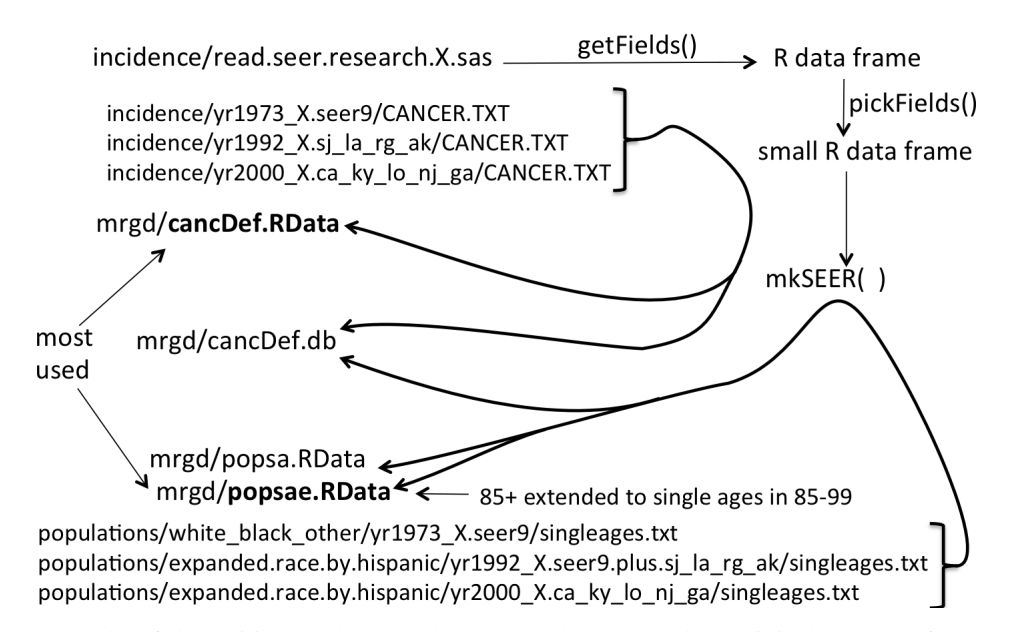

SEER data field positions and names change over the years and the original purpose of SEERaBomb was to buffer/protect R scripts from such changes. A second purpose was to speed up SEER data computations by reducing the data [via pickFields()] to only fields of interest. SEERaBomb now has an additional purpose: estimating relative risks of SEER second cancers after diagnoses of first cancers, using all three SEER databases. Note: SEER no longer includes radiation therapy data by default. Users must thus obtain custom SEER treatment data [https://seer.cancer.gov/data/](https://seer.cancer.gov/data/treatment.html) [treatment.html](https://seer.cancer.gov/data/treatment.html).

#### Details

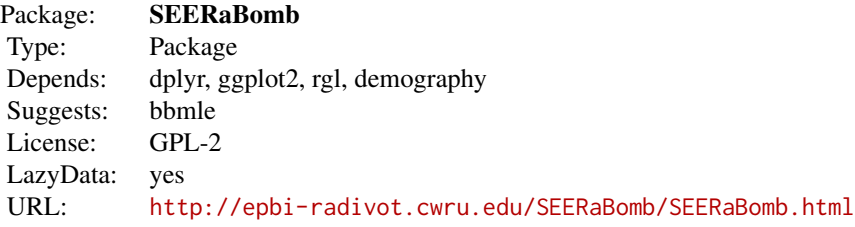

#### Author(s)

Tom Radivoyevitch (<radivot@ccf.org>)

#### References

Surveillance, Epidemiology, and End Results (SEER) Program (www.seer.cancer.gov) Research Data (1973-2015), National Cancer Institute, DCCPS, Surveillance Research Program, Surveillance <span id="page-3-0"></span>Systems Branch, released April 2018, based on the November 2017 submission.

#### See Also

[getFields](#page-6-1)[,pickFields,](#page-26-1)[mkSEER,](#page-20-1)[mkSEERold,](#page-0-0)[mkAbomb](#page-14-1)

<span id="page-3-1"></span>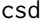

Cancer risk vs years Since Diagnosis of other cancer

# Description

Computes relative risks (RR) of 2nd cancers over specified intervals of times since diagnoses of a 1st cancer. 2D spline fits are used to produce expected cases E controlling for background risk dedepence on age and calendar year. RR is then O/E where O is the number of observed cases.

#### Usage

```
csd(seerSet,brkst=c(0),brksy=c(1975),brksa=c(0),trts=NULL,
                    PYLong=FALSE,firstS="all",exclUnkSurv=FALSE)
```
# Arguments

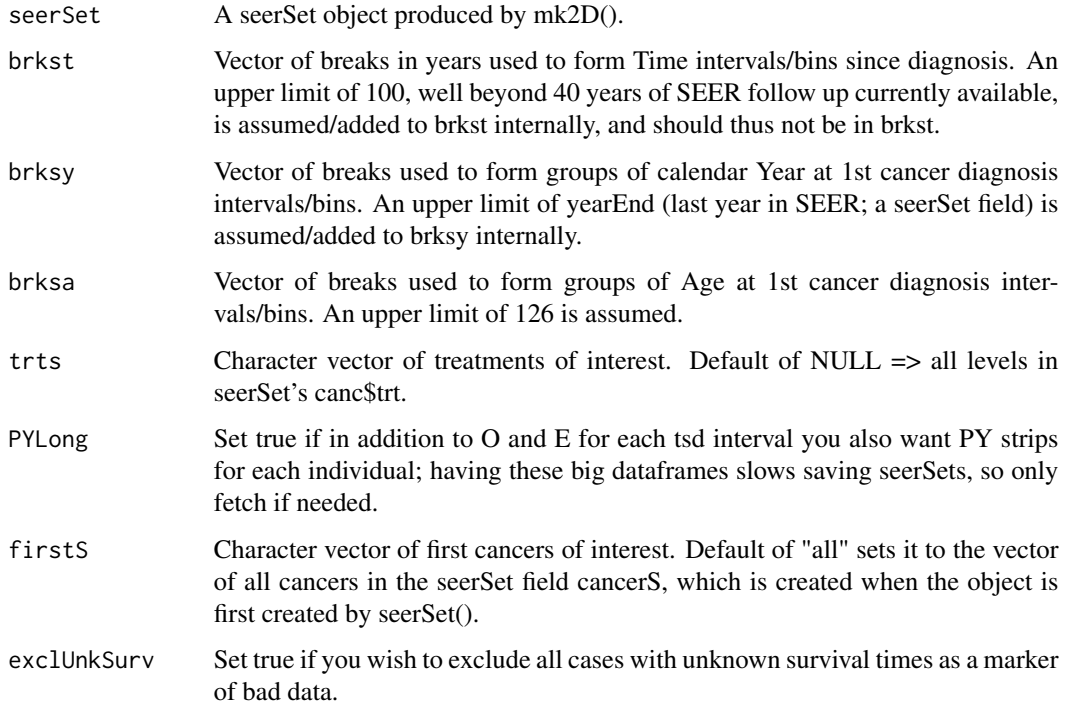

# <span id="page-4-0"></span>Value

The input with an L component added to it or extended it if it already existed. Each component of L is a nested list of lists that can yield second cancer relative risks as a function of time since 1st cancer diagnosis. The most recent component of L is also provided as a data.frame seerSet\$DF produced internally using getDF.

#### Note

This function was developed with support from the Cleveland Clinic Foundation.

#### Author(s)

Tom Radivoyevitch (radivot@ccf.org)

#### See Also

[SEERaBomb-package](#page-1-1), mk2D, [seerSet](#page-29-1)

#### Examples

```
## Not run:
library(SEERaBomb)
pm=simSeerSet()
pm=mk2D(pm)
pm$canc
pm=csd(pm,brkst=c(0,5),brksy=c(1975,2000),brksa=c(0,50),trts=c("noRad","rad"))
pm
library(ggplot2)
theme_set(theme_gray(base_size = 16))
theme_update(legend.position = "top")
g=qplot(x=t,y=RR,data=subset(pm$DF,cancer1=="A"&cancer2=="B"),col=trt,geom=c("line","point"),
        xlab="Years Since First Cancer Diagnosis",ylab="Relative Risk")
g=g+facet_grid(yearG~ageG,scales="free")+geom_abline(intercept=1, slope=0)
g+geom_errorbar(aes(ymin=rrL,ymax=rrU,width=.15))
```
## End(Not run)

esd *Event vs years Since Diagnosis*

#### Description

Computes relative risks (RR) of second cancers over specified years-since-diagnosis intervals. SEER incidence rates are used to compute background/expected numbers of cases E, sex, age, and calendar year specifically.  $RR = O/E$  where O and E are the numbers of observed and expected cases.

#### Usage

esd(d,srfF,srfM,brkst=c(0,2,5),brksy=NULL)

# <span id="page-5-0"></span>Arguments

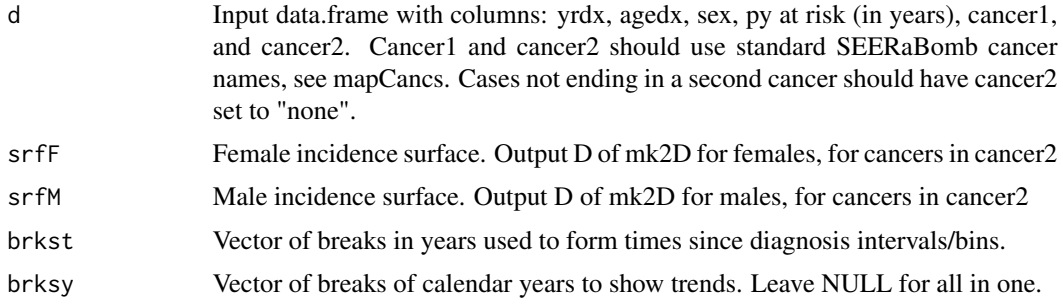

# Value

data.frame with observed and expected cases, RR, and RR CI for each time since diagnosis interval.

#### Note

This function was developed with support from the Cleveland Clinic Foundation.

# Author(s)

Tom Radivoyevitch (radivot@ccf.org)

#### See Also

[SEERaBomb-package](#page-1-1), mk2D, [msd](#page-21-1)

getDF *Converts a seerSet\$L series to a data.frame*

# Description

Creates a data.frame of observed and expected cases for each first and second cancer and treatment. csd() calls this internally for the most recent time series, so it may not need to be called directly.

# Usage

```
getDF(seerSet,srs=NULL)
```
# Arguments

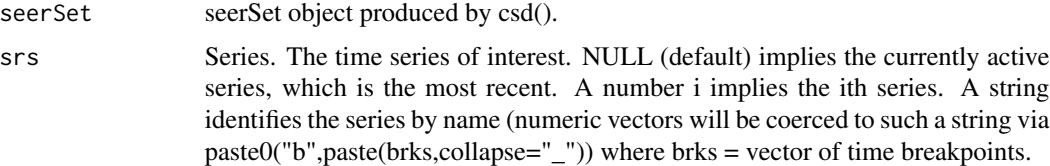

#### <span id="page-6-0"></span>getFields **7**

# Value

A data.frame in long format that can be used by ggplot.

# Note

I envision getting away from saving multiseries seerSet objects and instead just saving several DF outputs of getDF. Besides smaller objects, a reason for this is that two L objects out of csd can now be confounded if they have the same time since diagnosis series but a different series for age and/or year of diagnosis.

#### Author(s)

Tom Radivoyevitch (radivot@ccf.org)

# See Also

[SEERaBomb-package](#page-1-1), csd

# Examples

```
## Not run:
library(SEERaBomb)
load("~/data/SEER/mrgd/cancDef.RData") #load in canc
load("~/data/SEER/mrgd/popsae.RData") # load in popsae
canc=canc%>%select(-reg,-recno,-agerec,-numprims,-COD,
          -age19,-age86,-radiatn,-ICD9,-db,-histo3)
popsa=popsae%>%group_by(db,race,sex,age,year)%>%summarize(py=sum(py)) # sum on regs
pm=seerSet(canc,popsa,Sex="male",ageStart=0,ageEnd=100) #pooled (races) male seerSet
pm=mk2D(pm,secondS=c("AML","MDS"))
firstS=c("NHL","MM")
pm=csd(pm,brkst=c(0,1,5),trts=c("rad","noRad"),firstS=firstS)
pm$DF
getDF(pm)
```
## End(Not run)

<span id="page-6-1"></span>getFields *Get fields from SEER SAS file*

#### Description

Converts the SAS file in the SEER 'incidence' directory into a data frame in R.

#### Usage

getFields(seerHome="~/data/SEER")

#### <span id="page-7-0"></span>Arguments

seerHome The directory that contains the SEER 'population' and 'incidence' directories.

#### Details

SEER provides a SAS file for reading SEER ASCII data files into SAS. This file is parsed by getFields() to generate a data frame in R that contains all of the SEER fields. This data frame describes these fields in terms of their names (short and long forms), their starting points, and their widths.

#### Value

A data frame with one row for each field and columns that contain corresponding starting positions, widths, sas names, short names, and expansions thereof.

#### Author(s)

Tom Radivoyevitch (<radivot@ccf.org>)

# See Also

[SEERaBomb-package](#page-1-1)[,mkSEER,](#page-20-1)[pickFields](#page-26-1)

#### Examples

```
## Not run:
library(SEERaBomb)
(df=getFields())
head(df,20)
```
## End(Not run)

incidAbomb *Computes A-bomb incidences*

#### Description

Creates A-bomb survivor incidence rates and confidence intervals.

# Usage

```
incidAbomb(d)
```
#### Arguments

d Tibble, typically grouped, with DG column ending 1st block and py starting the last.

#### <span id="page-8-0"></span>incidSEER 9

# Details

The columns DG and py must exist in d, in that order. Person-year weighted means will be formed of any columns between them. Its OK if none exist. Sums are formed on py and anything to their right. It is assumed that cancer types begin after py, with at most upy and/or subjects intervening them.

# Value

A tibble data frame, summarized by groups, with cancers after py in a new cancers column, and new columns O (observed cases), incid and incid 95% CI limits LL and UL.

# Author(s)

Tom Radivoyevitch (radivot@ccf.org)

#### See Also

[SEERaBomb-package](#page-1-1)

incidSEER *Computes SEER incidences*

#### Description

Creates SEER incidence rates and confidence intervals.

#### Usage

```
incidSEER(canc,popsae,cancers)
```
# Arguments

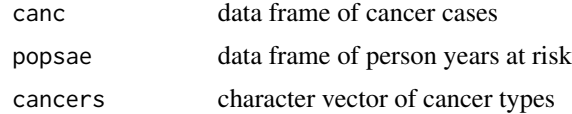

# Details

This left joins popsae and cancers in canc.

#### Value

A data frame with observed cases (O), incid, and incid 95% CI limits LL and UL.

# Author(s)

Tom Radivoyevitch (radivot@ccf.org)

# See Also

[SEERaBomb-package](#page-1-1)

### <span id="page-9-1"></span>mapCancs *Map ICD9 and ICD-O3 codes to cancers*

# **Description**

Adds a factor cancer with easily recognizable levels to a SEER cancer data.frame.

# Usage

mapCancs(D)

# Arguments

D A data frame that includes ICD9 and historial as columns.

#### Value

The input data frame with an additional cancer column added on.

#### Note

This is used by mkSEER() when it generates R binaries of the SEER data. Otherwise it provides current cancer definitions (seen by looking at the function definition).

#### Author(s)

Tom Radivoyevitch (radivot@ccf.org)

#### See Also

[SEERaBomb-package](#page-1-1)[,mapRegs](#page-11-1)

# Examples

library(SEERaBomb) mapCancs # shows default definitions

<span id="page-9-0"></span>

<span id="page-10-0"></span>

Maps integer cause of death (COD) codes in COD of a SEER cancer data frame to a factor CODS with recognizable levels. This is a bit slow, so it is called within mkSEER.

#### Usage

mapCODs(D)

# Arguments

D A data frame that includes COD as a column.

# Value

The input data frame with an additional CODS column added on.

#### Note

Typing mapCODs dumps the function definition and thus the mapping used.

#### Author(s)

Tom Radivoyevitch (radivot@ccf.org)

# See Also

[SEERaBomb-package](#page-1-1)[,mapRegs](#page-11-1)

# Examples

library(SEERaBomb) mapCODs # shows default definitions

<span id="page-11-1"></span><span id="page-11-0"></span>

Maps codes for SEER registries to 2-letter acronyms and corresponding descriptions.

#### Usage

mapRegs(code=NA)

#### **Arguments**

code Full SEER codes as found in SEER Cancer files. Add 1500 to popuation file codes get such cancer file codes. If this argument is missing (the default) a full dataframe of symbols and descriptions is returned.

# Value

A dataframe of SEER registry symbols and descriptions with rownames such as "1501" for sf (san francisco) and "1520" for dM (detroit Michigan), or just the symbol if the rowname is given. Note that city characters are in lower case and state characters are in upper case.

#### Note

This function is used by mkSEER when it generates merged R binaries. It is exposed to provide quick access to registry acronym definitions.

# Author(s)

Tom Radivoyevitch (radivot@ccf.org)

# See Also

[SEERaBomb-package](#page-1-1)[,mapCancs](#page-9-1)

#### Examples

```
library(SEERaBomb)
mapRegs(1501)
mapRegs()
```
<span id="page-12-1"></span><span id="page-12-0"></span>

Uses SEER codes in the SEER field radiatn to add a factor named trt with levels "noRad","rad", and "unk" to a cancer data frame.

# Usage

mapTrts(D)

# Arguments

D A SEER cancer data frame that includes the field radiatn as a column.

#### Value

The input data frame with an additional trt column added to its end.

# Note

This function is used by mkSEER when it generates merged R binaries. It is exposed to state the default definition of trt and, by way of example, to show how to override it.

#### Author(s)

Tom Radivoyevitch (radivot@ccf.org)

# See Also

[SEERaBomb-package](#page-1-1)[,mapTrts](#page-12-1)

# Examples

library(SEERaBomb) mapTrts # exposes default definition of trt

<span id="page-13-1"></span><span id="page-13-0"></span>Produces two dimensional (2D) spline fits of cancer incidence versus age and calendar year, with interactions. In conjunction with person years (PY) at risk, this is used in csd() to produce expected numbers of cases under a null hypothesis that prior cancers do not impact subsequent cancer risks.

#### Usage

```
mk2D(seerSet, knots=5, write=FALSE, outDir="~/Results",txt=NULL,secondS=NULL)
```
#### Arguments

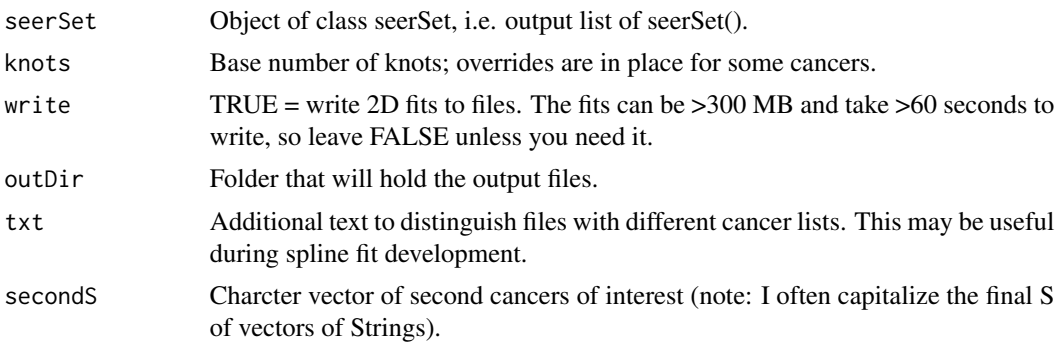

# Value

The input seerSet with an additional data frame D added to this list. D holds background/expected incidences over a 1-year resolution age-year grid.

#### Author(s)

Tom Radivoyevitch (radivot@ccf.org)

# See Also

[SEERaBomb-package](#page-1-1), plot2D, [seerSet](#page-29-1)

# Examples

```
## Not run:
library(SEERaBomb)
(pm=simSeerSet())
(pm=mk2D(pm))
names(pm)
head(pm$D)
tail(pm$D)
```
<span id="page-14-0"></span>## End(Not run)

<span id="page-14-1"></span>mkAbomb *Make Abomb Binaries*

#### Description

Converts Abomb files 'lsshempy.csv' and 'lssinc07.csv' into tibbles heme and solid in the file 'abomb.RData'.

# Usage

mkAbomb(AbombHome="~/data/abomb")

#### Arguments

AbombHome Directory with Abomb files. Should be writable by user.

#### Details

The files 'lsshempy.csv' and 'lssinc07.csv' can be found under The incidence of leukemia, lymphoma and multiple myeloma among atomic bomb survivors: 1950-2001 and Life Span Study Cancer Incidence Data, 1958-1998 of the Radiation Effects Research Foundation (RERF) website <http://www.rerf.or.jp/>.

#### Value

None. This function is called for its side-effect of producing 'abomb.RData'.

# Author(s)

Tom Radivoyevitch (<radivot@ccf.org>)

#### See Also

[SEERaBomb-package](#page-1-1), mkSEER

#### Examples

```
## Not run:
library(SEERaBomb)
mkAbomb()
load("~/data/abomb/abomb.RData")
View(heme)
```
## End(Not run)

<span id="page-15-0"></span>

Provides, in an Excel file, quartiles of age at diagnoses in one sheet and median overall survival times on a second. Many tables are placed in each sheet. One Excel file is produced per cancer type.

#### Usage

```
mkDemographics(canc,outDir="~/Results/SEERaBomb")
```
#### Arguments

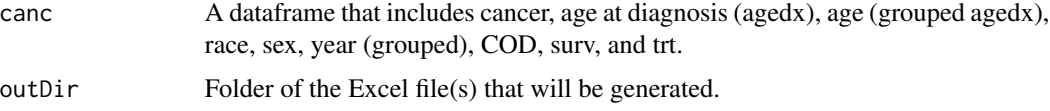

# Value

Returned invisibly is a list of data frames corresponding to tables of the Excel file(s).

#### Author(s)

Tom Radivoyevitch (radivot@ccf.org)

# See Also

[SEERaBomb-package](#page-1-1)

#### Examples

```
## Not run:
library(SEERaBomb)
rm(list=ls())
load("~/data/SEER/mrgd/cancDef.RData")
canc$year=cut(canc$yrdx,c(1973,2003,2009,2015),include.lowest = T,dig.lab=4)
canc$age=cut(canc$agedx,c(0,40,50,60,70,80,90,126),include.lowest = T)
canc=canc%>%filter(surv<9999)
canc=canc%>%select(-age86,-radiatn,-chemo,-db,-casenum,-modx,-seqnum,-yrbrth,-ICD9,-reg,-histo3)
canc=canc%>%filter(cancer%in%c("AML","MDS","MPN"))
head(canc,3)
mkDemographics(canc)
```
## End(Not run)

<span id="page-16-0"></span>

Provides relative risks (RR) organized by 1st and 2nd cancers, times since 1st cancer diagnoses, and 1st cancer treatment.  $RR = O/E$  where  $O =$  observed cases and  $E =$  cases expected under a null hypothesis that prior cancers do not impact subsequent risks. If flip = FALSE (default), sheets  $= 1$ st cancers and rows  $= 2$ nd cancers, else sheets  $= 2$ nd cancers and rows  $= 1$ st cancers; columns are always intervals of years since diagnosis, in 1st cancer treatment blocks. RR CI and observed numbers are included in each data cell.

#### Usage

```
mkExcelCsd(seerSet,tsdn,biny="[1975,2017)",bina="(0,126]",
                        outDir="~/Results",outName=NULL,flip=FALSE)
```
# Arguments

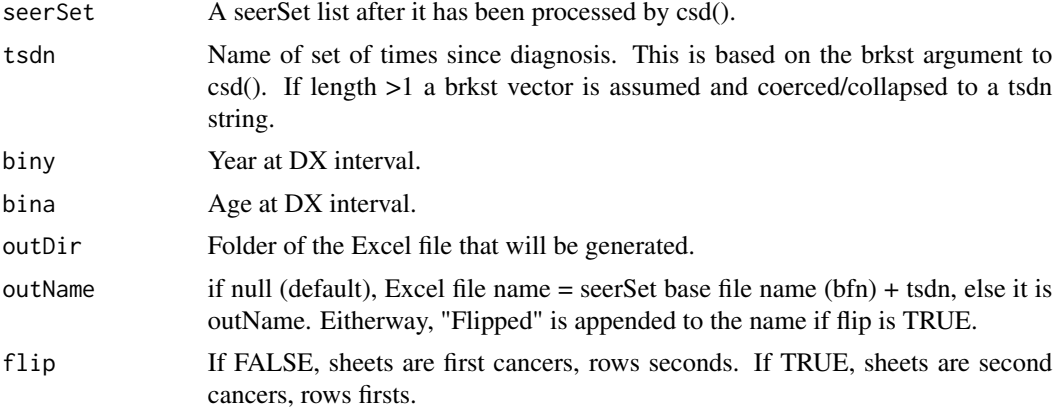

#### Value

Returned invisibly, a list of data frames corresponding to sheets of the Excel file.

# Note

Outputs are for a given sex. Races are typically pooled.

#### Author(s)

Tom Radivoyevitch (radivot@ccf.org)

# See Also

[SEERaBomb-package](#page-1-1), mk2D, [seerSet](#page-29-1)

# Examples

```
## Not run:
library(SEERaBomb)
pm=simSeerSet()
pm=mk2D(pm)
mybrks=c(0,1,5,10)
pm=csd(pm,brkst=mybrks,trts=c("noRad","rad"))
(lab=paste0("b",paste(mybrks,collapse="_")))
(L=mkExcelCsd(pm,lab))
(L=mkExcelCsd(pm,lab,flip=TRUE))
```
## End(Not run)

# mkLT *Make Life Tables*

# Description

Makes life tables from mortality data binaries produced by mkMrt() and places the files in the same folder.

#### Usage

```
mkLT(mrtHome="~/data/usMort",input="mrt.RData",output="ltb.RData")
```
#### Arguments

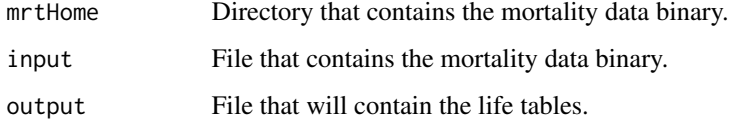

# Value

None. This function is called for its side-effect of producing male and female life tables in files.

# Author(s)

Tom Radivoyevitch (<radivot@ccf.org>)

# See Also

[SEERaBomb-package](#page-1-1)[,mkSEER](#page-20-1)

<span id="page-17-0"></span>

#### <span id="page-18-0"></span>mkMrt 19

# Examples

```
## Not run:
library(SEERaBomb)
mkLT()
load("~/data/usMort/ltb.RData")
tail(ltb$Female)
```
## End(Not run)

mkMrt *Make mortality binaries*

# Description

Gets mortality data from the Human Mortality Database <http://www.mortality.org/> and puts it in the file 'mrt.RData'.

# Usage

mkMrt(username,passwd,country="USA",mrtHome="~/data/usMort")

# Arguments

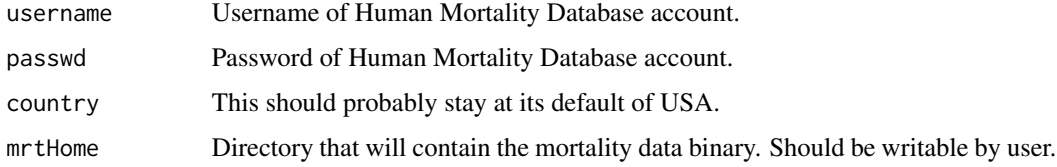

#### Value

None. This function is called for its side-effect of producing 'mrt.RData'.

# Author(s)

Tom Radivoyevitch (<radivot@ccf.org>)

# References

Barbieri M, Wilmoth JR, Shkolnikov VM, et al. Data Resource Profile: The Human Mortality Database (HMD). Int J Epidemiol. 2015;44: 1549-1556.

## See Also

[SEERaBomb-package](#page-1-1)[,mkSEER](#page-20-1)

# Examples

```
## Not run:
library(SEERaBomb)
mkMrt("username", "password")# sub in your personal account info
load("~/data/usMort/mrt.RData")
head(mrt$Female)
## End(Not run)
```
mkMrtLocal *Make mortality binaries from local HMD data files*

# Description

Converts locally installed Human Mortality Data <http://www.mortality.org/> into an R binary file 'mrtCOUNTRY.RData'.

#### Usage

```
mkMrtLocal(country="USA",mrtHome="~/data/mrt",
                   mrtSrc1="~/data/hmd_countries",
                    mrtSrc2="~/data/hmd_statistics/death_rates/Mx_1x1"
                    )
```
## Arguments

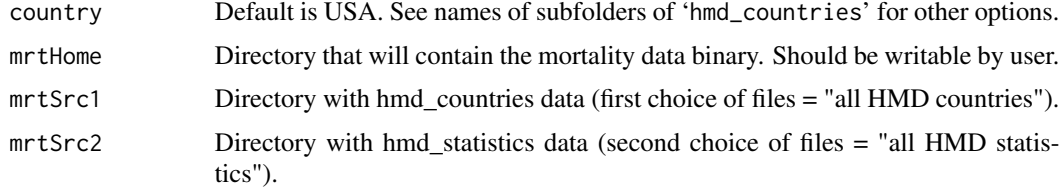

# Value

None. This function is called for its side-effect of producing 'mrt.RData' from HMD files organized as all HMD countries or all HMD statistics on the HMD download page (you need at least one of these).

# Author(s)

Tom Radivoyevitch (<radivot@ccf.org>)

#### References

Barbieri M, Wilmoth JR, Shkolnikov VM, et al. Data Resource Profile: The Human Mortality Database (HMD). Int J Epidemiol. 2015;44: 1549-1556.

<span id="page-19-0"></span>

#### <span id="page-20-0"></span> $m$ kSEER 21

# See Also

[SEERaBomb-package](#page-1-1)[,mkSEER](#page-20-1)

# Examples

```
## Not run:
library(SEERaBomb)
mkMrtLocal()
load("~/data/mrt/mrtUSA.RData")
head(mrt$Female)
```
## End(Not run)

<span id="page-20-1"></span>mkSEER *Make R binaries of SEER data.*

# Description

Converts SEER ASCII text files into large R binaries that include all cancer types and registries combined.

#### Usage

```
mkSEER(df,seerHome="~/data/SEER",outDir="mrgd",outFile="cancDef",
                indices = list(c("sex","race"), c("histo3","seqnum"), "ICD9"),
                  writePops=TRUE,writeRData=TRUE,writeDB=FALSE)
```
# Arguments

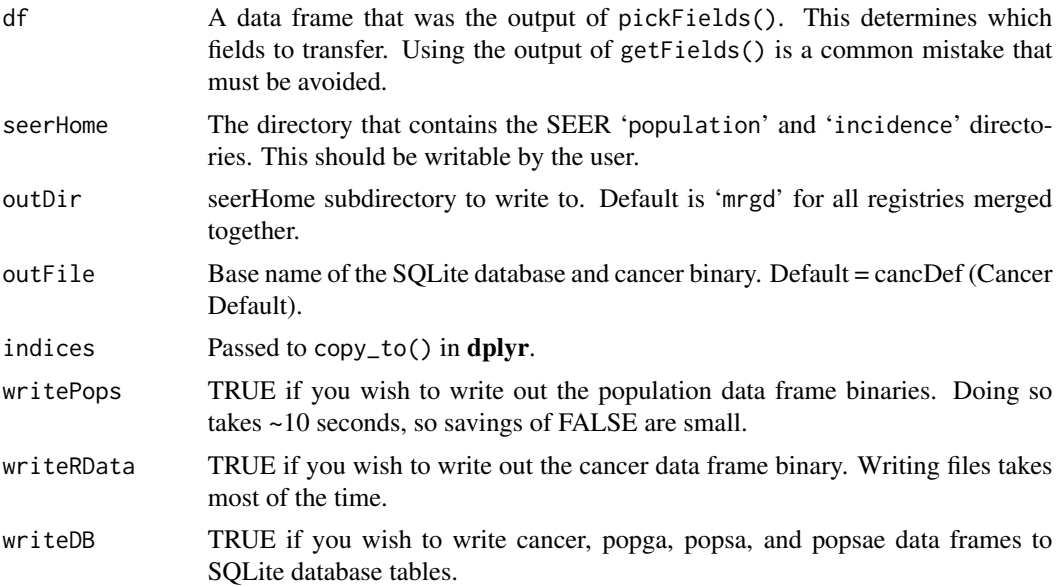

# <span id="page-21-0"></span>Details

This function uses the R package LaF to access the fixed-width format data files of SEER. LaF is fast, but it requires knowledge of all the widths of columns wanted, as well as the the widths of unwanted stretches in between. This knowledge is produced by getFields() and pickFields() combined. It is passed to mkSEER() via the argument df.

#### Value

None, it produces R binary files of the SEER data.

#### Note

This takes a substantial amount of RAM (it works on a Mac with 16 GB of RAM) and time  $(\sim 3$ minutes using default fields).

# Author(s)

Tom Radivoyevitch (<radivot@ccf.org>)

# See Also

[SEERaBomb-package](#page-1-1)[,getFields,](#page-6-1)[pickFields](#page-26-1)

#### Examples

```
## Not run:
library(SEERaBomb)
(df=getFields())
(df=pickFields(df))
# the following will take a several minutes, but may only need
# to be done roughly once per year, with each release.
mkSEER(df)
```
## End(Not run)

<span id="page-21-1"></span>msd *Mortality vs years Since Diagnosis*

# Description

Computes relative risks (RR) of death over specified years-since-diagnosis intervals. US mortality rates obtained via the R package demography are used to compute background death dedepence on age and calendar year. RR is then O/E where O and E are the number of observed and expected cases.

#### Usage

```
msd(canc,mrt,brkst=c(0,2,5),brksy=NULL)
```
#### <span id="page-22-0"></span> $\rm{msd}$  23

#### Arguments

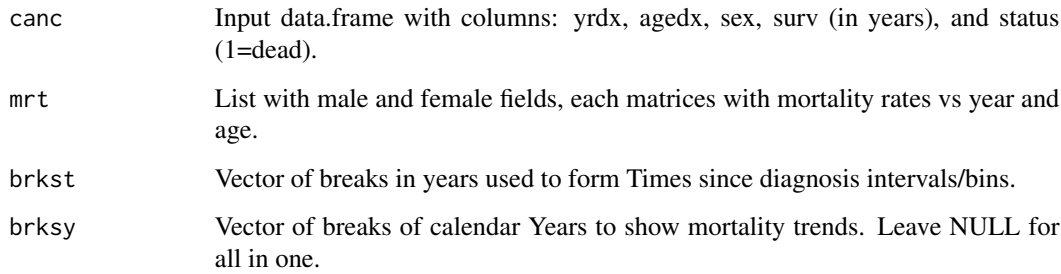

# Value

data.frame with observed and expected cases, RR, and RR CI for each tsd interval.

# Note

This function was developed with support from the Cleveland Clinic Foundation.

#### Author(s)

Tom Radivoyevitch (radivot@ccf.org)

#### See Also

[SEERaBomb-package](#page-1-1), mk2D, [seerSet](#page-29-1)

# Examples

```
## Not run:
library(SEERaBomb)
load("~/data/SEER/mrgd/cancDef.RData") #loads in canc
lu=canc%>%filter(cancer=="lung")
lu=lu%>%mutate(status=as.numeric(COD>0))%>%select(yrdx,agedx,sex,surv,status)
lu=lu%>%mutate(surv=round((surv+0.5)/12,3))#convert surv to years
# library(demography)
# d=hmd.mx("USA", "username", "password") #make an account and put your info in here
# mrt=d$rate
# save(mrt,file="~/data/usMort/mrt.RData")
load("~/data/usMort/mrt.RData"); object.size(mrt)# 250kb
brks=c(0,0.5,3,6,10,15,20,25)
(dlu=msd(lu,mrt,brkst=brks))
```
## End(Not run)

<span id="page-23-0"></span>

US mortality rates (probability of death that year) in 2010; report published Nov. 2014.

# Usage

nvsr

# Format

A data frame with the following columns.

- age Single-year resolution ages up to 99.5.
- p Pooled sexes and races.
- pm Pooled races, males.
- pf Pooled races, females.
- w Whites, sexes pooled.
- b Blacks, sexes pooled.
- o Others, sexes pooled.
- wm White males.
- wf White females.
- bm Black males.
- bf Black females.
- om Other males.
- of Other females.

# References

National Vital Statistics Reports, Vol. 63, No. 7, November 6, 2014 [http://www.cdc.gov/nchs/](http://www.cdc.gov/nchs/data/nvsr/nvsr63/nvsr63_07.pdf) [data/nvsr/nvsr63/nvsr63\\_07.pdf](http://www.cdc.gov/nchs/data/nvsr/nvsr63/nvsr63_07.pdf)

# Examples

library(SEERaBomb) head(nvsr)

<span id="page-24-0"></span>

US mortality rates (probability of death that year) in 2001 (Report 52\_14).

# Usage

nvsr01

# Format

A data frame with the following columns.

- age Single-year resolution ages up to 99.5.
- p Pooled sexes and races.
- pm Pooled races, males.
- pf Pooled races, females.
- wm White males.
- wf White females.
- bm Black males.
- bf Black females.

#### Details

This data is used to extrapolate PY at risk in SEER population files from 85+ to older ages.

# References

[ftp://ftp.cdc.gov/pub/Health\\_Statistics/NCHS/Publications/NVSR/52\\_14/](ftp://ftp.cdc.gov/pub/Health_Statistics/NCHS/Publications/NVSR/52_14/)

# Examples

library(SEERaBomb) head(nvsr01)

Using a SEER data frame, this function computes times between primary and secondary cancers. In the resulting data frame, surv and status can be analyzed at the individual level, e.g. using Cox regression.

#### Usage

p2s(canc,firstS,secondS,yrcut=2010)

#### Arguments

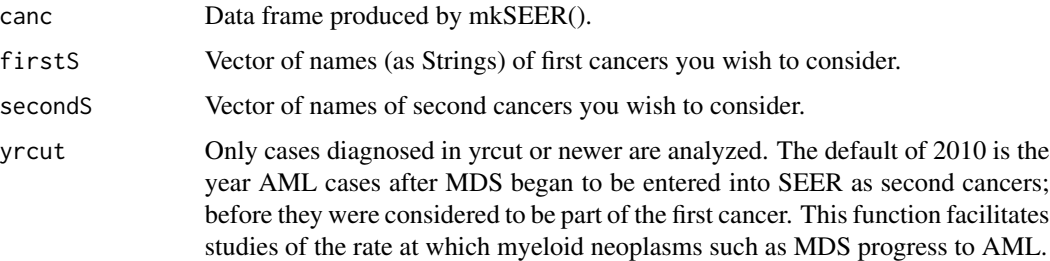

# Value

Data frame with a row for each primary (first cancer) diagnosed on or after yrcut. The surv column holds the time in months to last follow up or death (status=0), or to the time of diagnosis of the second cancer (status=1).

# Author(s)

Remco J. Molenaar (r.j.molenaar@amc.uva.nl )

# See Also

[SEERaBomb-package](#page-1-1), mk2D, [seerSet](#page-29-1)

#### Examples

## Not run: # ## End(Not run)

<span id="page-25-0"></span>

<span id="page-26-1"></span><span id="page-26-0"></span>

Reduces the full set of SEER data fields to a smaller set of interest. SEER fields are rows of the input and output dataframes of this function. The output dataframe differs from the input dataframe not only in there being fewer rows but also in there being an additional column needed by mkSEER() downstream.

#### Usage

```
pickFields(sas,picks=c("casenum","reg","race","sex","agedx",
        "yrbrth","seqnum","modx","yrdx","histo3",
        "ICD9","COD","surv","radiatn","chemo"))
```
# Arguments

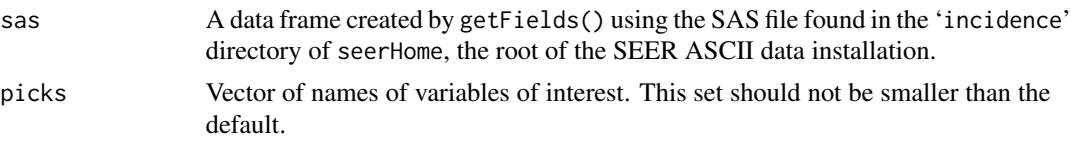

#### Details

R binaries become too large if all of the fields are selected. SEERaBomb is faster than SEER\*Stat because it tailors/streamlines the database to your interests. The default picks are a reasonable place to start; if you determine later that you need more fields, you can always rebuild the binaries. Grabbing all fields is discouraged, but if you want this anyway, note that you still need pickFields() to create a data type column, i.e. you cannot bypass pickFields() by sending the output of getFields() straight to mkSEER().

#### Value

The SAS-based input data frame sas, shortened to just the rows of picks, and expanded to include spacer rows of fields of no interest pooled into single strings: the width of such a spacer row is equal to the distance in bytes between the fields of interest above and below it. This data frame is then used by  $laf\_open_fwf()$  of  $LaF$  in mkSEER() to read the SEER files. Proper use of this function, and of the SEER data in general, requires an understanding of the contents of 'seerdic.pdf' in the 'incidence' directory of seerHome.

# Author(s)

Tom Radivoyevitch (radivot@ccf.org)

#### See Also

[SEERaBomb-package](#page-1-1)[,getFields,](#page-6-1)[pickFields,](#page-26-1)[mkSEER](#page-20-1)

#### Examples

```
## Not run:
library(SEERaBomb)
(df=getFields())
(df=pickFields(df))
```
## End(Not run)

<span id="page-27-1"></span>

plot2D *Plot 2D cancer incidence splines*

# Description

Plots splines of incidence versus age and calendar year produced by mk2D.

# Usage

```
plot2D(seerSet, write=TRUE,outDir="~/Results/plots",col="red")
```
# Arguments

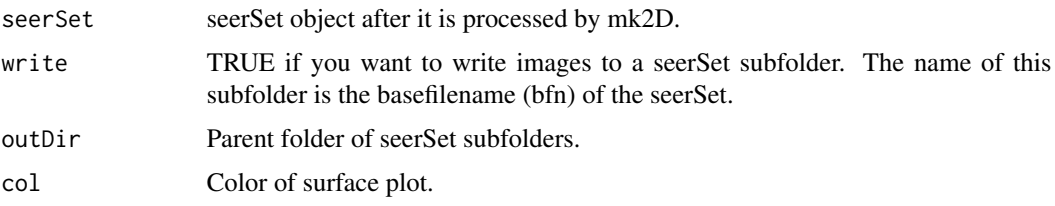

# Details

A plot will be produced for each cancer fitted by mk2D. For the first of these, RGL will open a new X11 window. Adjustments of size and angle of this first plot will hold for all subsequent plots. After each plot, the user hits any key to write the plot to a file and advance through the list of cancers.

#### Value

None, results go to the screen and to png files.

# Author(s)

Tom Radivoyevitch (radivot@ccf.org)

## See Also

[SEERaBomb-package](#page-1-1), mk2D, [seerSet](#page-29-1)

<span id="page-27-0"></span>

# <span id="page-28-0"></span>riskVsAge 29

# Examples

```
## Not run:
library(SEERaBomb)
n=simSeerSet()
n=mk2D(n)
plot2D(n)
```
## End(Not run)

riskVsAge *Second cancer risk vs attained age after first cancer*

# Description

Computes absolute risk of 2nd cancers as a function of attained age after first cancer.

# Usage

```
riskVsAge(canc,firstS=c("NHL","HL","MM"),
                secondS=c("AML","MDS"),brksa=c(0,30,50,60,70,80))
```
# Arguments

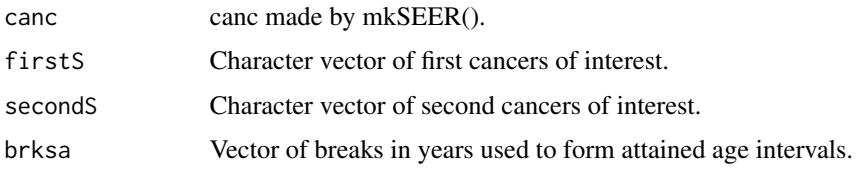

# Value

data.frame with incidence vs age.

#### Note

This function was developed with support from the Cleveland Clinic Foundation.

# Author(s)

Tom Radivoyevitch (radivot@ccf.org)

#### See Also

[SEERaBomb-package](#page-1-1)[,mkSEER](#page-20-1)

<span id="page-29-1"></span><span id="page-29-0"></span>Creates a sex-specific list of cancer and population person year (PY) data frames, possibly specific to a race and interval of ages at diagnosis.

#### Usage

seerSet(canc,popsa,Sex, Race="pooled",ageStart=15,ageEnd=85)

#### Arguments

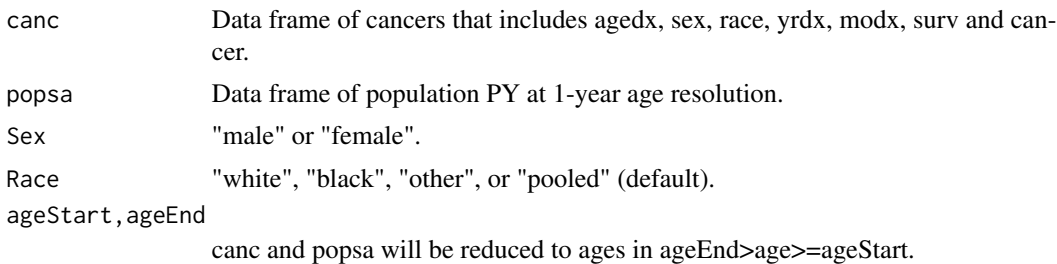

#### Details

In the output: 1) 0.5 years is added to ages at diagnosis (agedx) to reverse SEER flooring to integers; 2) 0.5 months is added to survival months (again, to reverse flooring) before dividing by 12 to convert to years; 3) year of diagnosis integers are converted to reals by adding to them the month of diagnosis (modx) - 0.5 divided by 12 (note that a modx of 1 represents anytime in the month of January). If ageEnd>85, popsae (extended to ages up to 99) should be used as the input for popsa. If popsa is used, the age86 column of popsa will be replaced by an age column. The age86 and yrbrth columns of a canc are not used and will be removed if they happen to be present; users should manually remove any other columns not needed to minimize seerSet object sizes. Sex and race columns in inputs are removed from outputs as they are specified in other (scalar) seerSet elements. Also removed from canc are cancer factor levels not present for that sex.

# Value

A list containing sex specific subsets of canc and popsa and information regarding how they were reduced.

#### Author(s)

Tom Radivoyevitch (radivot@ccf.org)

# See Also

[SEERaBomb-package](#page-1-1), mk2D, [plot2D](#page-27-1)

#### <span id="page-30-0"></span>seerStats 31

#### Examples

```
## Not run:
library(SEERaBomb)
simSeerSet() # without data, a simulated seerSet
# else, with data ...
load("~/data/SEER/mrgd/cancDef.RData") #load in canc
load("~/data/SEER/mrgd/popsae.RData") # load in popsae
# trim columns
library(dplyr)
canc=canc%>%select(-reg,-recno,-agerec,-numprims,-COD,
          -age19,-age86,-radiatn,-ICD9,-db,-histo3)
popsae=popsae%>%select(-reg,-db)
seerSet(canc, popsae, Sex="male", ageStart=0, ageEnd=100)
```
## End(Not run)

seerStats *Summarize SEER data.*

#### Description

Shows numbers of cases per cancer in each SEER database and PY in each registry. Sexes are pooled.

#### Usage

```
seerStats(canc,popsa)
```
# Arguments

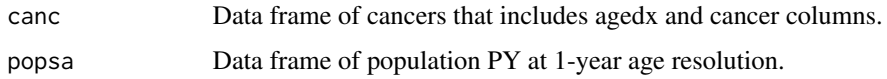

#### Value

A list of 2 data.frames with sexes pooled, one of cases with cancer types as rows and as columns, databases, totals, cases >=100 years old or not, and numbers of first-, second-, third- and higher cancers. The second data.frame holds population PY, and PY-weighted ages, per registry.

# Author(s)

Tom Radivoyevitch (radivot@ccf.org)

## See Also

[SEERaBomb-package](#page-1-1), mk2D, [plot2D](#page-27-1)

#### 32 Sigurdson

#### Examples

```
## Not run:
library(SEERaBomb)
load("~/data/SEER/mrgd/cancDef.RData") #load in canc
load("~/data/SEER/mrgd/popsae.RData") # load in popsae
seerStats(canc,popsae)
```
## End(Not run)

Sigurdson *Chromosome translocation versus age data*

#### Description

This is chromosome translocation versus age data that is pooled across gender and race.

# Usage

data(Sigurdson)

# Format

A data frame named Sigurdson with the following columns.

age Age of donor of lymphocytes.

tlcn Total number of chromosomal translocations per 100 cell equivalents.

# Details

The data were obtained using FISH, see reference below. This dataset is loaded automatically with library(SEERaBomb). As such, the function data() is not needed.

# References

Sigurdson et al. Mutation Research 652 (2008) 112-121

# Examples

```
library(SEERaBomb)
with(Sigurdson,plot(age,tlcn,cex=2,cex.axis=2,cex.lab=2,las=1,cex.main=2,
              ylab="",main="Translocations per 100 cells"))
```
<span id="page-31-0"></span>

<span id="page-32-0"></span>

Simulates data for two cancers, A and B.

#### Usage

```
simSeerSet(N=2e9,yearEnd=2016,ka=1e-5,kb=0.04,Ab=1e-5,
                 tauA=10,tauB=1,delay=1,period=4)
```
#### Arguments

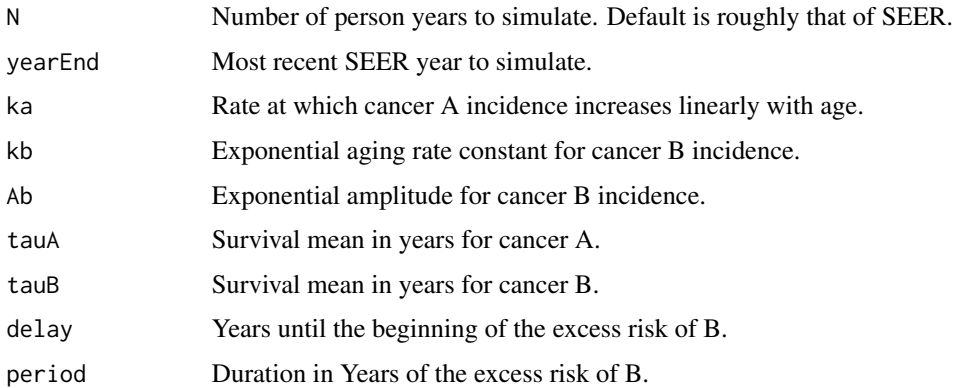

# Value

A simulated seerSet object with popsa filled using US 2000 Std population proportions and canc with cancers A and B where the incidence of A increases linearly with age and B increase exponentially in age. Survival times are assumed to be exponentially distributed with means of tauA years for A and tauB years for B. Radiation therapy of A is assumed to increase RR of B to 5 uniformly for period years after delay years.

#### Note

Supported by the Cleveland Clinic Foundation.

# Author(s)

Tom Radivoyevitch (radivot@ccf.org)

#### See Also

[SEERaBomb-package](#page-1-1), seerSet, [mk2D,](#page-13-1) [plot2D](#page-27-1)

# Examples

```
## Not run:
library(SEERaBomb)
n=simSeerSet()
n=mk2D(n,secondS="B")
mybrks=c(0,0.75,0.9,1.1,1.25,2,2.5,3,3.5,4,4.75,4.9,5.1,5.25,6)
n=tsd(n,brks=mybrks,trts=c("rad","noRad"))
D=mkDF(n)%>%filter(cancer1=="A")%>%select(t,RR,L=rrL,U=rrU,trt)
head(D,2)
library(ggplot2)
theme_update(legend.position = c(.8, .815),
             axis.text=element_text(size=rel(1.2)),
             axis.title=element_text(size=rel(1.3)),
             legend.title=element_text(size=rel(1.2)),
             legend.text=element_text(size=rel(1.2)))
g=qplot(x=t,y=RR,col=trt,data=D,geom=c("line","point"),
       xlab="Years Since First Cancer Diagnosis",ylab="Relative Risk")
g+geom_abline(intercept=1, slope=0)+geom_errorbar(aes(ymin=L,ymax=U,width=.05))
```
## End(Not run)

simSurv *Simulate Survival Times*

#### Description

Uses background mortality rates to simulate background survival time for matching sex, age and year.

# Usage

```
simSurv(d,mrt,rep=1,ltb=NULL,unif=TRUE)
```
## Arguments

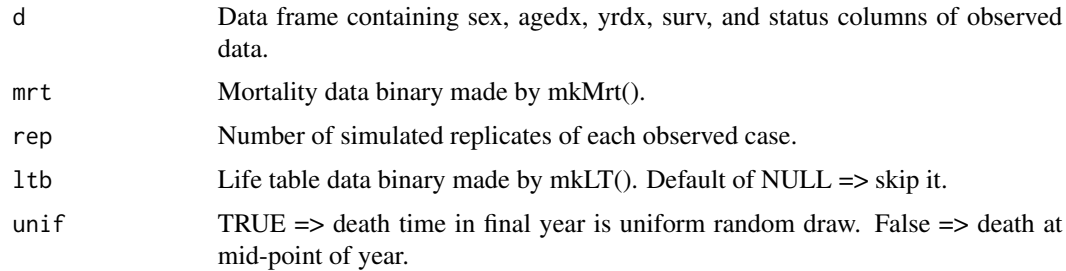

#### Value

Input d with simulation rows added below it, identified as "simulated" in a new column called type.

<span id="page-33-0"></span>

#### <span id="page-34-0"></span>stdUS 35

# Author(s)

Tom Radivoyevitch (<radivot@ccf.org>)

# See Also

[SEERaBomb-package](#page-1-1), mkSEER

#### Examples

```
## Not run:
library(SEERaBomb)
mkLT()
load("~/data/usMort/ltb.RData")
tail(ltb$Female)
```
## End(Not run)

stdUS *The standard population of the US in 2000*

# Description

The US population in 2000 for ages up to 100 years. Sexes are pooled.

#### Usage

stdUS

# Format

A data frame with the following columns.

age Sigle-year resolution ages up to 100.

pop The population within each age group.

prop Proportion of the total population within each age group.

#### Details

This population data can be used to map age specific incidence rate vectors into summarizing scalars. It allows cancer incidence rates across different SEER registries to be compared without concerns of differences in age distributions of the populations.

# References

<http://seer.cancer.gov/stdpopulations/>

# Examples

```
library(SEERaBomb)
with(stdUS,plot(age,pop/1e6,type="l",xlab="Age",
     ylab="People (Millions)",main="US Population in 2000"))
library(dplyr)
stdUS%>%filter(age>=85)%>%summarize(weighted.mean(age,w=pop))
### so ave age >=85.0 is 89.4
```
summary.seerSet *Summary of seerSet object*

# Description

Creates a data.frame of cases and median ages and survival times for each cancer and treatment type.

#### Usage

```
## S3 method for class 'seerSet'
summary(object, ...)
```
# Arguments

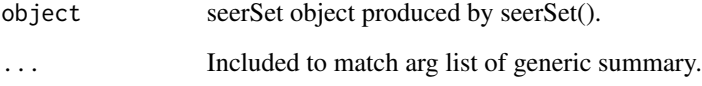

# Value

A list that includes: a data.frame of cases, median ages at diagnosis, and survival times, in years, for each cancer and treatment type; a data.frame of person-years by year; and smaller things such as a title, sex, race, and notes. The resulting list is set to class seerSet.summary which has a print method.

#### Author(s)

Tom Radivoyevitch (radivot@ccf.org)

# See Also

[SEERaBomb-package](#page-1-1), mk2D, [plot2D](#page-27-1)

<span id="page-35-0"></span>

# summary.seerSet 37

## Examples

```
## Not run:
library(SEERaBomb)
load("~/data/SEER/mrgd/cancDef.RData") #load in canc
load("~/data/SEER/mrgd/popsae.RData") # load in popsae
canc=canc%>%select(casenum,race:yrdx,surv,cancer,trt,id)
popsa=popsae%>%group_by(db,race,sex,age,year)%>%summarize(py=sum(py)) # sum on regs
pm=seerSet(canc,popsa,Sex="male",ageStart=0,ageEnd=100) #pooled (races) male seerSet
pm # no print method for seerSet object, so we see the list
(x=summary(pm)) # print renders summary and plot of PY
class(x)<-NULL #if you want to see the list as is, kill its class.
x # It then goes through the regular print method for lists.
```
## End(Not run)

# <span id="page-37-0"></span>Index

∗Topic IO csd , [4](#page-3-0) esd , [5](#page-4-0) getDF , [6](#page-5-0) getFields , [7](#page-6-0) incidAbomb , [8](#page-7-0) incidSEER , [9](#page-8-0) mapCancs , [10](#page-9-0) mapCODs , [11](#page-10-0) mapRegs , [12](#page-11-0) mapTrts , [13](#page-12-0) mk2D , [14](#page-13-0) mkAbomb , [15](#page-14-0) mkDemographics , [16](#page-15-0) mkExcelCsd , [17](#page-16-0) mkLT , [18](#page-17-0) mkMrt , [19](#page-18-0) mkMrtLocal, $20$ mkSEER, [21](#page-20-0) msd , [22](#page-21-0) p2s , [26](#page-25-0) pickFields , [27](#page-26-0) plot2D , [28](#page-27-0) riskVsAge , [29](#page-28-0) seerSet, [30](#page-29-0) seerStats , [31](#page-30-0) simSeerSet , [33](#page-32-0) simSurv , [34](#page-33-0) summary.seerSet, [36](#page-35-0) ∗Topic datasets nvsr , [24](#page-23-0) nvsr01 , [25](#page-24-0) Sigurdson , [32](#page-31-0) stdUS , [35](#page-34-0) ∗Topic package SEERaBomb-package , [2](#page-1-0) getDF , [6](#page-5-0) getFields , *[4](#page-3-0)* , [7](#page-6-0) , *[22](#page-21-0)* , *[27](#page-26-0)* incidAbomb , [8](#page-7-0) incidSEER , [9](#page-8-0) mapCancs , [10](#page-9-0) , *[12](#page-11-0)* mapCODs , [11](#page-10-0) mapRegs , *[10](#page-9-0) , [11](#page-10-0)* , [12](#page-11-0) mapTrts , *[13](#page-12-0)* , [13](#page-12-0) mk2D , *[5](#page-4-0) , [6](#page-5-0)* , [14](#page-13-0) , *[17](#page-16-0)* , *[23](#page-22-0)* , *[26](#page-25-0)* , *[28](#page-27-0)* , *[30](#page-29-0) , [31](#page-30-0)* , *[33](#page-32-0)* , *[36](#page-35-0)* mkAbomb , *[4](#page-3-0)* , [15](#page-14-0) mkDemographics , [16](#page-15-0) mkExcelCsd , [17](#page-16-0) mkLT , [18](#page-17-0) mkMrt , [19](#page-18-0) mkMrtLocal, [20](#page-19-0) mkSEER , *[4](#page-3-0)* , *[8](#page-7-0)* , *[15](#page-14-0)* , *[18](#page-17-0) , [19](#page-18-0)* , *[21](#page-20-0)* , [21](#page-20-0) , *[27](#page-26-0)* , *[29](#page-28-0)* , *[35](#page-34-0)* mkSEERold , *[4](#page-3-0)* msd , *[6](#page-5-0)* , [22](#page-21-0) nvsr , [24](#page-23-0) nvsr01 , [25](#page-24-0) p2s , [26](#page-25-0) pickFields , *[4](#page-3-0)* , *[8](#page-7-0)* , *[22](#page-21-0)* , *[27](#page-26-0)* , [27](#page-26-0) plot2D , *[14](#page-13-0)* , [28](#page-27-0) , *[30](#page-29-0) , [31](#page-30-0)* , *[33](#page-32-0)* , *[36](#page-35-0)* riskVsAge , [29](#page-28-0) SEERaBomb-package , [2](#page-1-0) seerSet , *[5](#page-4-0)* , *[14](#page-13-0)* , *[17](#page-16-0)* , *[23](#page-22-0)* , *[26](#page-25-0)* , *[28](#page-27-0)* , [30](#page-29-0) , *[33](#page-32-0)* seerStats , [31](#page-30-0) Sigurdson, [32](#page-31-0) simSeerSet, [33](#page-32-0) simSurv , [34](#page-33-0) stdUS , [35](#page-34-0)

csd , [4](#page-3-0) , *[7](#page-6-0)*

esd , [5](#page-4-0)

summary.seerSet, [36](#page-35-0)